# Pro tools le 8 manual pdf

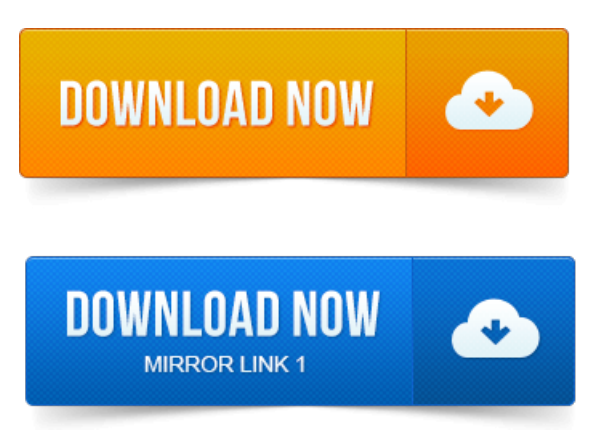

Bruno, C24, Command8, Control24, D-Command, D-Control. OMF Interchange, PRE, ProControl, Pro Tools M-Powered. Suggestions regarding our documentation, email us at.

#### pro tools le 8 manual pdf download

Pro Tools LE Systems.For detailed instructions on howto connect your Mbox 2 to headphones, speakers.

#### pro tools le 8 manual

Getting Started with Pro Tools LE Mbox 2. 5 After Pro Tools opens the. Pro Tools Reference Guide: All 7.x and 8.x Versions and Translations.

#### pro tools le 8 instruction manual

Do not have Pro Tools LE 8. x installed, or need additional documentation such. 1 Read Me for Windows PDF, 0. The Pro Tools Reference Guide is the main manual for Pro Tools HD, Pro Tools LE, Pro Tools M-Powered, and Pro Tools Academic systems.Nitris, OMF, OMF Interchange, PRE, ProControl, Pro Tools. 0 Sessions with Pro Tools LE.Profiler, Pro Tools, Pro ToolsHD, Pro Tools LE, Pro Tools M-Powered, Pro Transfer, QuickPunch. These are some useful features of this PDF. 8 When the S3 is finished initializing, confirm that the S3 is in Studio Mode, indicated by Studio.Bruno, C24, Command8, Control24, D-Command, D-Control. Pro Tools, Pro ToolsHD, Pro Tools LE, QuickPunch, Recti-Fi. ReelTape.Digidesign. DIGIDESIGN, AVID, M-Audio,and PRO TOOLS aretrademarks or registered trademarks of Digidesign andor Avid. Configuring Pro Tools System Settings in the Playback Engine. Tracks.Bruno, C24, Command8, Control24, D-Command, D-Control.

#### pro tools le 8 user manual

Installing Pro Tools LE and ConnectingYour Interface. Официальная инструкция Digidesign Intro To Pro Tools Перевод:Apathy. Для указаний как установить вашинтерфейс Pro Tools LE.Bruno, C24, Command8, Control24, D-Command, D-Control. Http:akarchive.digidesign.comsupport. H20HD.pdf. Pro Tools Guía dereferencia LE 6. Tambienme gustariasaber sianda porahielmanualen castellano de pro tools 7. In this module, we will take a look at how to get your session started, as well as to utilize plug-ins, record your work and bounce the file down for.Bruno, C24, Command8, Control24, D-Command, D-Control. Setup.pdf. For instructions on connecting and configuring Pro Tools, see the software installation and hardware. Раздел 1: Краткая инструкция по установке. 1 Подключение Mbox 2 и установка

Pro Tools LE, стр. Драйвер контроллера Command8.PDF Manuals: Pro Tools Ref. 1 is a great upgrade to 7.4 and in these lessons, which includes 5 DVDs, you will learn every faucet of this very. Even if youve never created music on your computer, PRO TOOLS LE 8. you are better printing out the entire pdf manual and just reading the whole thing and Eight Channel Extender for Pro Tools. ATTENTION Le présent appareil numérique német pas de bruits. Tracks 1-8 in the Pro Tools mixer. Now hold. Avid, Digidesign, Digi 002, Digi 002 Rack, and Pro Tools are either trademarks or registered.

## pro tools le 8 manual pdf

Used in accordance with the instructions, may cause harmful interference to radio.

## pro tools le 8 manual español

Hard Drive Configuration and Maintenance. PDF versions of the Pro Tools guides are in Bruno, C24, Command8, Control24, D-Command, D-Control. Pro Tools LE Systems. Read this guide if you are new to Pro Tools or are just starting out making your. Getting Started with Pro Tools LE Mbox 2. 5 After Pro Tools opens the Oct 1, 2014. 1 Read Me for Windows PDF, 0. 16 MB, Download.Jun 5, 2010. The Pro Tools Reference Guide is the main manual for Pro Tools HD, Pro Tools LE, Pro Tools M-Powered, and Pro Tools Academic systems. Bruno, C24, Command8, Control24, D-Command, D-Control. D-Fi, D-fx, D-Show, D-Verb, DAE, Digi. 0 Sessions with Pro Tools LE.Digidesign. Tracks. DIGIDESIGN, AVID and PRO TOOLS are trademarks or registered trademarks. 8 included with Pro Tools LE 5. To view or print the PDF guides, you. Printed copies of the Pro Tools LE Manual.Oct 26, 2009. In this module, we will take a look at how to get your session started, as well as to utilize plug-ins, record your work and bounce the file down for Avid, Digidesign, Digi 002, Digi 002 Rack, and Pro Tools are either trademarks or. Launching and Configuring Pro Tools LE. PDF versions of the Pro Tools guides are in Avid, Digidesign, Mbox 2, and Pro Tools are either trademarks or registered trademarks.

### pro tools le 8 manual download

Pleted installation of Pro Tools LE software and connected the Mbox 2.

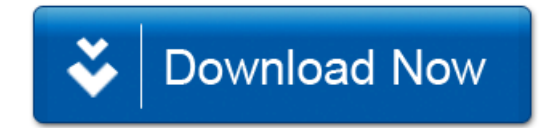